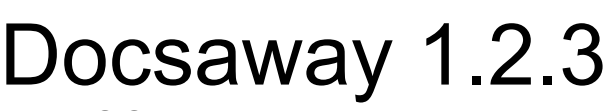

SOAP: API Mail Manual

Date Updated: 26<sup>th</sup> April 2013

# **Contents**

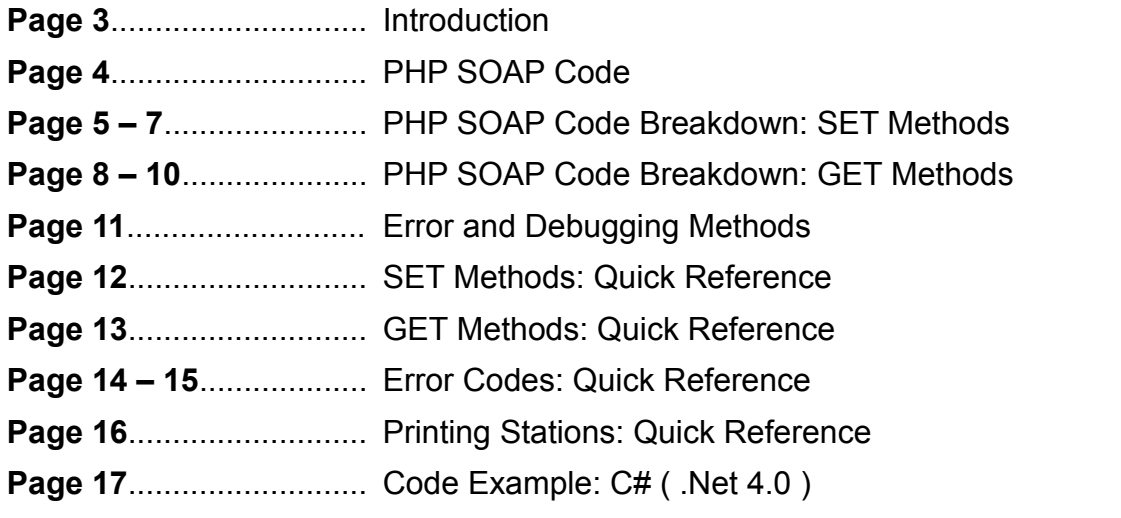

## **Introduction**

The Docsaway SOAP API provides you with the ability to send PDF documents directly in to the Docsaway system via your Docsaway account. We will provide you with a PHP example of the code required to achieve this. If your not using PHP we invite you to send us other language examples so we can add them to our manual and help other users.

**Important note:** The SOAP API on Docsaway uses persistent sessions, please make sure the language your using is set to **allow cookies.** In C# this means editing web.config.

## **PHP SOAP Code**

We have tried to make the code as simple and as self explanatory as possible, take a look at the overall code below. We will then provide you with a more in depth breakdown of whats going on.

#### // SET METHODS //

- 1)  $$file = file$  get contents('test.pdf');
- 2) \$client = new SoapClient(['https://www.docsaway.com/app/api/soap/api\\_mail.wsdl](https://www.docsaway.com/app/api/soap/api_mail.wsdl)');
- 3) \$client->setAPIConnection('your email','installation key');
- 4) \$client->setAPICharset('UTF-8');
- 5) \$client->setAPIMode('LIVE');
- 6) \$client->setRecipientName('Paul Hamlington');
- 7) \$client->setRecipientCompany('QiQ Communication PTY LTD');
- 8) \$client->setRecipientAddress1('2 / 45 Ena Street');
- 9) \$client->setRecipientAddress2('Terrigal Village');
- 10) \$client->setRecipientCity('Terrigal');
- 11) \$client->setRecipientState('NSW');
- 12) \$client->setRecipientZip('2260');
- 13) \$client->setRecipientCountry('AU');
- 14) \$client->setPDFFile(\$file);
- 15) \$client->setPrintingStation('PH1','PH1\_1','BW',80);
- 16) \$client->setReseller('31JRA');
- 17) \$client->execute();

// GET METHODS: Transaction //

- 18) \$approved = \$client->getTransaction('APPROVED');
- 19) \$price = \$client->getTransaction('PRICE');
- 20) \$reference = \$client->getTransaction('REFERENCE');
- 21) \$date = \$client->getTransaction('DATE');
- 22) \$balance = \$client->getTransaction('BALANCE');
- // GET METHODS: Station //
	- 23)  $$station$  id =  $$client$ ->getStation( $'$ ID');
	- 24) \$station\_iso2 = \$client->getStation('ISO2');
	- 25) \$station\_country = \$client->getStation('COUNTRY');
	- 26)  $\ast$ station city =  $\ast$ client->getStation('CITY');
	- 27) \$courier\_id = \$client->getStation('COURIERID');
	- 28) \$courier\_name = \$client->getStation('COURIERNAME');
	- 29) \$station\_zone = \$client->getStation('ZONE');

#### // GET METHODS: Document //

- 30) \$document\_envelope = \$client->getDocument('ENVELOPE');
- 31) \$document\_ink = \$client->getDocument('INK');
- 32) \$document\_paper = \$client->getDocument('PAPER');
- 33) \$document\_size = \$client->getDocument('SIZE');
- // DEBUGGING METHODS //
	- 34) \$report = \$client->APIReport();
	- 35) \$errno = \$client->APIErrorNumber();

## **PHP SOAP Code Breakdown**

The following is a breakdown of what the code is doing at every stage. The SET methods must be called in the order they are shown below, you can call GET methods in any order you wish as long as they are called after the EXECUTE() method which must follow the SET methods.

### **SET Methods**

**1)** Read your entire PDF file into a variable for transmitting, specify the location to the PDF file you wish to send.

#### *\$file = file\_get\_contents('test.pdf');*

**2)** Start a new soap client object and set the URL to the docsaway api\_mail.wsdl file.

*\$client = new SoapClient(['https://www.docsaway.com/app/api/soap/api\\_mail.wsdl](https://www.docsaway.com/app/api/soap/api_mail.wsdl)['\)](http://www.docsaway.com/app/api/soap/api.wsdl);*

**3)** Enter your Docsaway account connection settings, installation key can be found in your account. This tells our system what account should be used.

#### *\$client->setAPIConnection('your email','installation key');*

**4)** Enter the character set your recipient text is encoded in, this is because our system is UTF8 so different formats have to be converted.

#### *\$client->setAPICharset('UTF-8');*

**5)** Enter what transaction mode you wish to use, whether your sending through a live or test transaction.

#### *\$client->setAPIMode('TEST');*

**6)** Enter the name of the recipient, this will appear on the coversheet. Please ensure that the recipient name is encoded in the character set specified on code line 4.

#### *\$client->setRecipientName('Paul Hamlington');*

**7)** Enter the recipient company name, this is an optional field, if the recipient doesn't have a company name simply enter Boolean false. If a company name is specified it will appear on the coversheet. Please ensure that the company name is encoded in the character set specified on code line 4.

#### *\$client->setRecipientCompany('QiQ Communications PTY LTD'); \$client->setRecipientCompany(false);*

**8)** Enter the street name of the recipients address, this will appear on the coversheet. Please ensure that the address name is encoded in the character set specified on code line 4.

#### *\$client->setRecipientAddress1('2 / 45 Ena Street');*

**9)** Enter an additional address line, this is an optional field, if the recipient doesn't have the need of an additional address line simply enter Boolean false. If an additional address field is specified it will appear on the coversheet. Please ensure that the address name is encoded in the character set specified on code line 4.

#### *\$client->setRecipientAddress2('Terrigal Village'); \$client->setRecipientAddress2(false);*

**10)** Enter the city name of the recipients address, this will appear on the coversheet. Please ensure that the city name is encoded in the character set specified on code line 4.

#### *\$client->setRecipientCity('Terrigal');*

**11)** Enter the state name of the recipients address, this is an optional field, if the recipient doesn't have the need of a state name simply enter Boolean false. If a state name is specified it will appear on the coversheet. Please ensure that the state name is encoded in the character set specified on code line 4.

#### *\$client->setRecipientState('NSW'); \$client->setRecipientState(false);*

**12)** Enter the zip code of the recipients address, this will appear on the coversheet. Please ensure that the zip code is encoded in the character set specified on code line 4.

#### *\$client->setRecipientZip('2260');*

**13)** Enter the country code of the recipients address, our system uses the ISO 3166-1 standard, it will accept any of the following formats:

ISO 3166-1 Alpha 2 ( 2 letter country codes ) ISO 3166-1 Alpha 3 ( 3 letter country codes ) ISO 3166-1 Numeric ( Numeric value from 1 to 3 digits long )

*\$client->setRecipientCountry('AU'); \$client->setRecipientCountry('AUS'); \$client->setRecipientCountry('36');*

**14)** Enter the variable that contains your PDF document, this variable was created in 1) of the code example. This method will then transmit your PDF document to the Docsaway system.

#### *\$client->setPDFFile(\$file);*

**15)** This method specifies the station and stations stationery you wish to use for the processing of your document. This method takes 4 values:

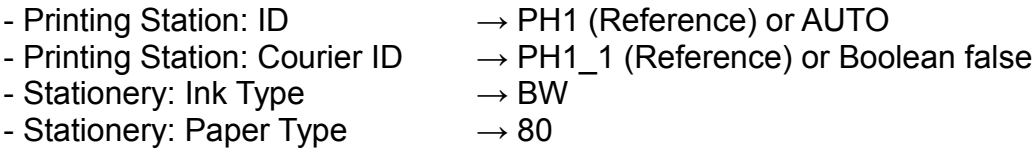

( see page 16 – Printing Stations: Quick Reference for available settings)

#### *\$client->setPrintingStation('PH1','PH1\_1','BW',80);*

**16)** Enter the value of your Docsaway account reference (found within your account), and all documents generated through your account will generate you commission. Please note this is ONLY for a service where customers are using their login details via your module. No commission will be generated for your own documents. This method is optional.

#### *\$client->setReseller('31JRA');*

**17)** Execute your settings. This method doesn't take any values, and is called after the SET methods. The purpose of this is to tell our system to execute all the settings specified and to complete the transaction.

#### *\$client->execute();*

### **GET Methods**

There are 3 types of GET methods used within the API they are:

```
getTransaction();
getStation();
getDocument();
```
These methods are used to return information about the API transaction back to you, for incorporation within your own system.

#### **Get Transaction Method**

This method can currently accept 5 values, these values are:

- APPROVED

- PRICE
- REFERENCE
- DATE
- BALANCE

**18)** Approved is used to evaluate whether the transaction was successful or not, this value will return a string of either y ( successful transaction ) or n ( failed transaction ).

#### *\$approved = \$client->getTransaction('APPROVED');*

**19)** Price is used to retrieve the price of the transaction ( how much the document cost to be sent in AUD ), this value will return a decimal containing a number with a decimal point.

#### *\$price = \$client->getTransaction('PRICE');*

**20)** Reference is used to retrieve the reference of the transaction ( a unique code that refers to this transaction only ), this value will return a string that can contain both letters and numbers.

#### *\$reference = \$client->getTransaction('REFERENCE');*

**21)** Date is used to retrieve the date and time of the transaction as it appears on our system. This value will return a string containing numbers, colons and hyphens.

#### *\$date = \$client->getTransaction('DATE');*

**22)** Balance is used to retrieve your remaining account balance after your transaction has occurred. This value will return a decimal containing a number with a decimal point.

#### *\$balance = \$client->getTransaction('BALANCE');*

#### **Get Station Method**

This method can currently accept 7 values, these values are:

- ID
- ISO2
- COUNTRY
- CITY
- COURIERID
- COURIERNAME
- ZONE

**23)** ID is used to retrieve the station id of the station that will be used to process and dispatch your document, this value will return a string that contain letters and numbers.

#### *\$station\_id = \$client->getStation('ID');*

**24)** ISO2 is used to retrieve the ISO country code of the station that will be used to process and dispatch your document, this will return a string that contains two letters ( ISO 3166-1 Alpha 2 ).

#### *\$station\_iso2 = \$client->getStation('ISO2');*

**25)** Country is used to retrieve the country name of the station that will be used to process and dispatch your document, this will return a string.

#### *\$station\_country = \$client->getStation('COUNTRY');*

**26)** City is used to retrieve the city name of the station that will be used to process and dispatch your document, this will return a string.

#### *\$station\_city = \$client->getStation('CITY');*

**27)** Courier ID is used to retrieve the courier id used by the station that will process and dispatch your document, this will return a string.

#### *\$courier\_id = \$client->getStation('COURIERID');*

**28)** Courier Name is used to retrieve the name of the courier used by the station that will process and dispatch your document, this will return a string.

#### **\$courier\_name = \$client->getStation('COURIERNAME');**

**29)** Zone is used to retrieve the zone number assigned by the station that will process and dispatch your document ( 1=local, 2=national, 3=international ), this will return a integer.

#### *\$station\_zone = \$client->getStation('ZONE');*

#### **Get Document Method**

This method can currently accept 4 values, these values are:

- ENVELOPE
- INK
- PAPER
- SIZE

**30)** Envelope is used to retrieve the envelope id that was used for your document, this will return a string that contains two letters ( DL - C4).

#### *\$document\_envelope = \$client->getDocument('ENVELOPE');*

**31)** Ink is used to retrieve the ink id that was used for your document, this will return a string that contains two letters ( BW = Black and White/ CL = Colour ).

#### *\$document\_ink = \$client->getDocument('INK');*

**32)** Paper is used to retrieve the paper weight (GSM) that was used for your document, this will return a number three digits long max ( 80 ).

#### *\$document\_paper = \$client->getDocument('PAPER');*

**33)** Size is used to retrieve the total number of pages in your document, this will return a number  $(1 - 40)$ .

#### *\$document\_size = \$client->getDocument('SIZE');*

## **Error and Debugging Methods**

The API also includes 2 methods for debugging and error catching they are as follows:

#### **34) API Report**

This method can be very useful during the API development stages its our debugging tool, gives you feedback on your transaction. If there are any problems the API report will explain where they occurred.

#### *\$report=\$client->APIReport();*

#### **35) API Error Number**

This method is useful for trapping an error that occurred during your transaction. The system reports a number back if there was an error. You can then use the table ( see page 14 - Error Codes: Quick Reference ) to established what the error was. It would be advisable to store the error number if one occurs to your associated transaction.

#### *\$errno = \$client->APIErrorNumber();*

# **SET Methods: Quick Reference**

The following table is a quick reference guide for the SET methods and method values.

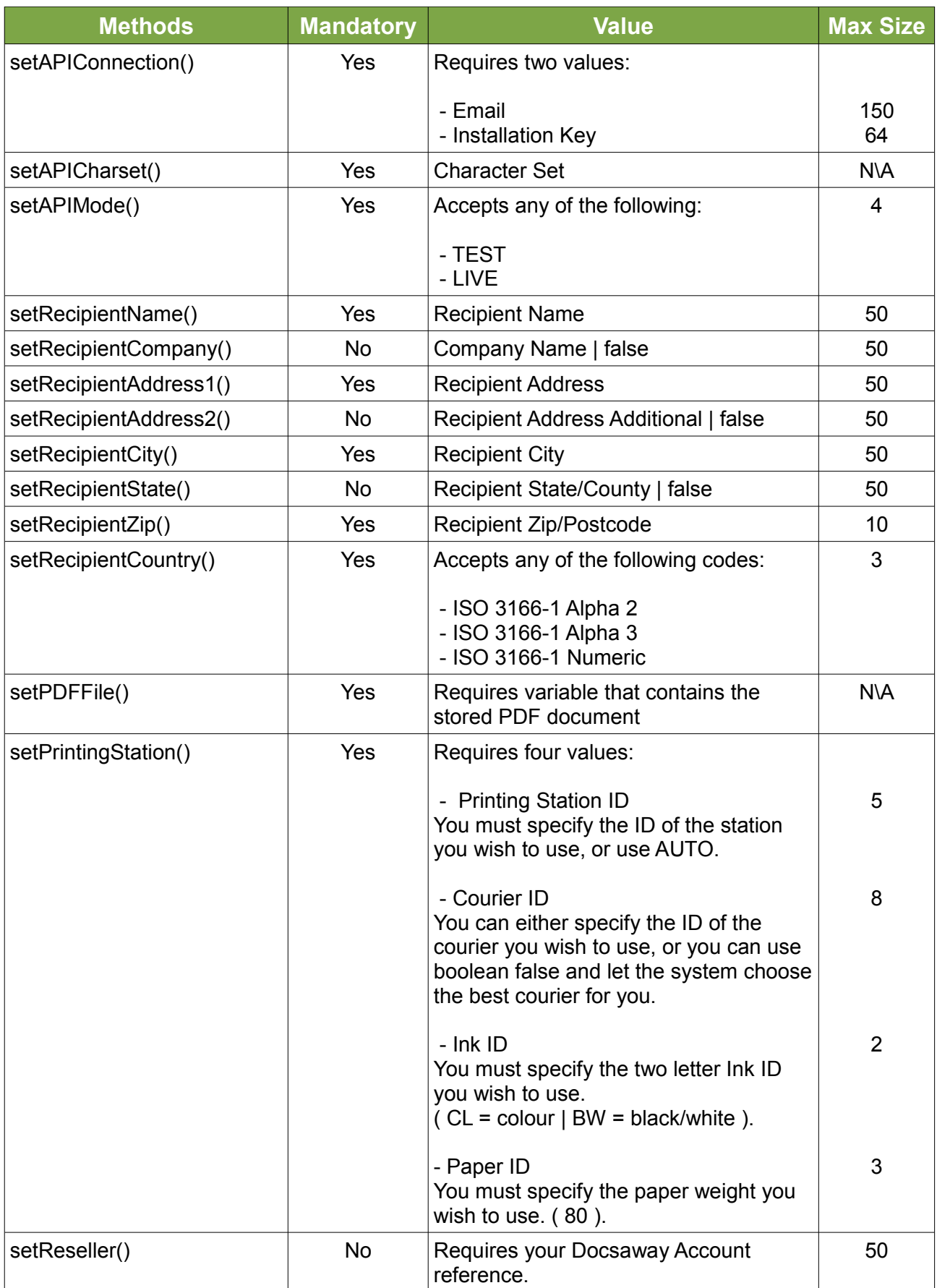

# **GET Methods: Quick Reference**

The following table is a quick reference guide for the GET methods and method values.

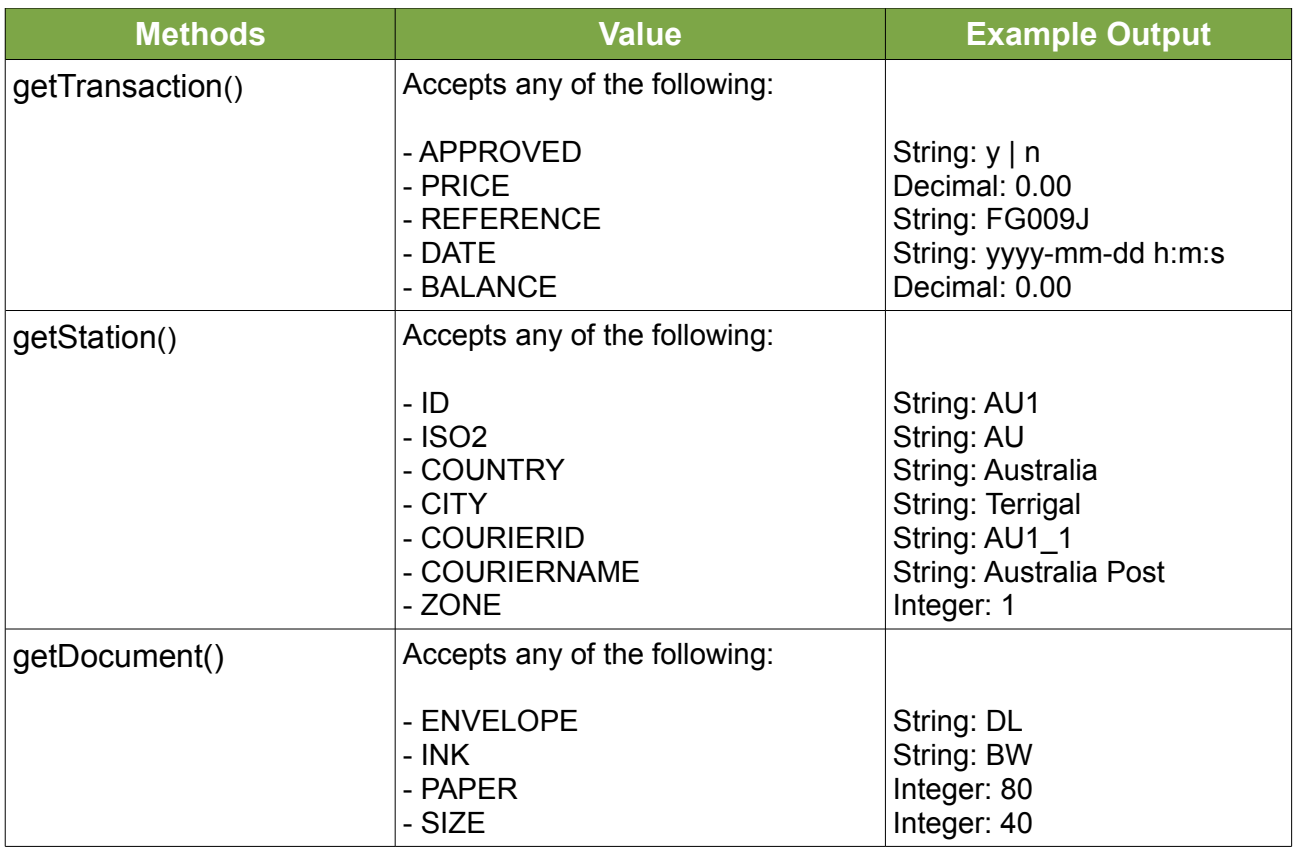

## **Error Codes: Quick Reference**

The following table is a reference guide for the error numbers returned from the APIErrorNumber() method.

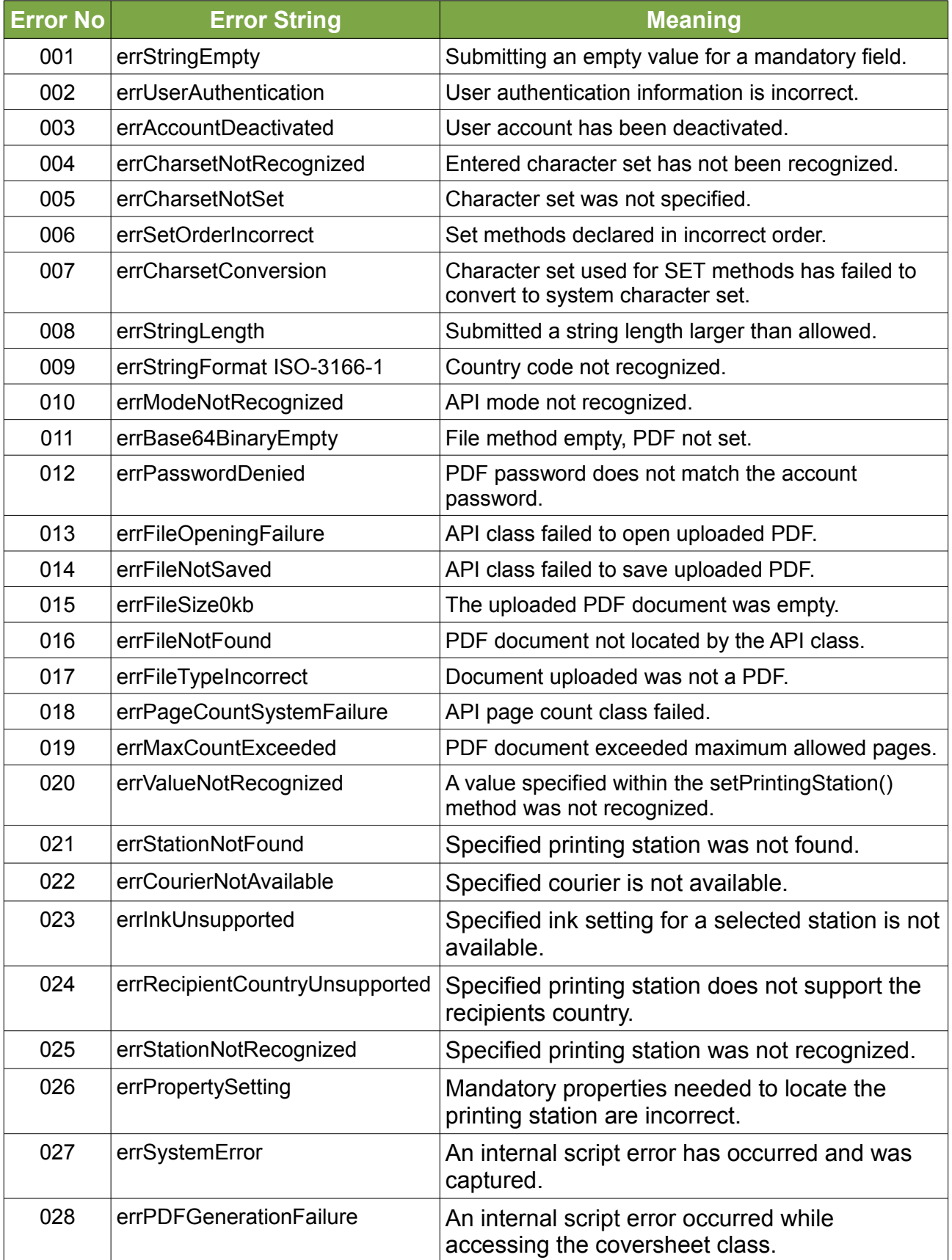

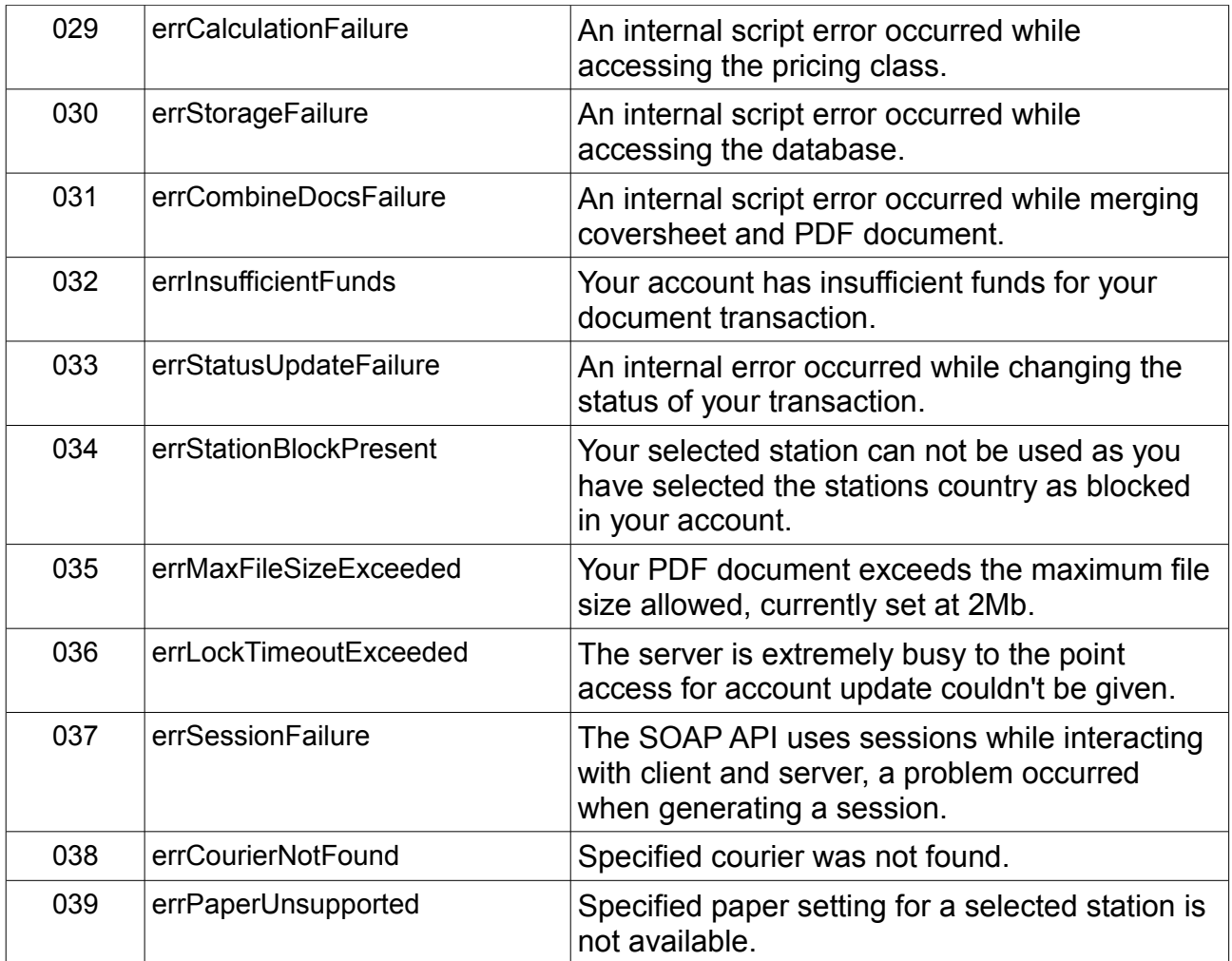

### **Printing Stations: Quick Reference**

The following table is a reference guide for the necessary printing station codes related to method setPrintingStation().

BW = code for black and white printing.

CL = code for colour printing.

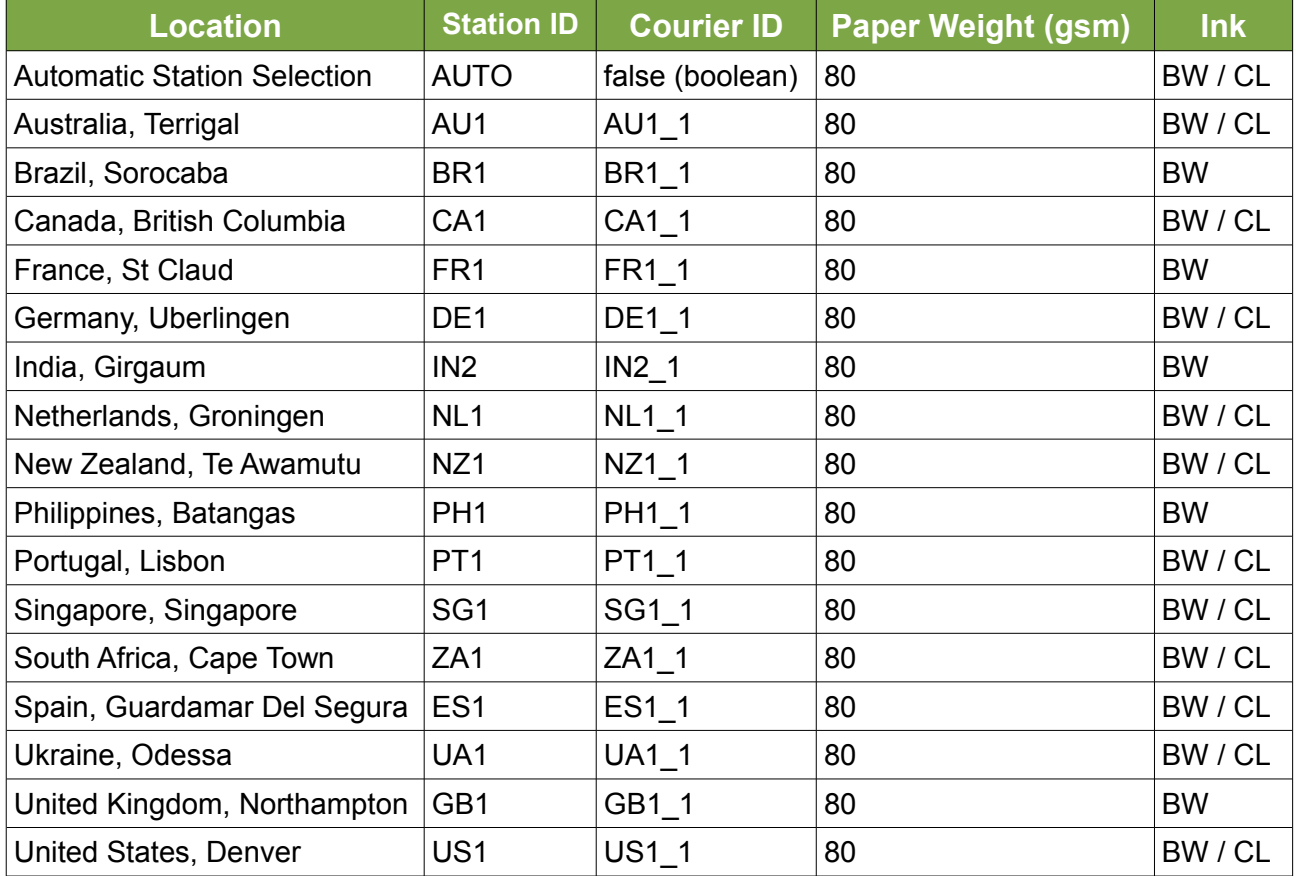

#### **Automatic Station Selection**

By using the AUTO option, Docsaway will refer to its inbuilt table selection for the best station for your selected destination. Please note over time stations can change, any station changes will be communicated to our customers, please follow our Twitter or Facebook channels to keep up to date.

### **Code Example: C# ( .Net 4.0 )**

The following code was provided by Gareth Evans, it is an example of how to connect to our Docsaway SOAP API using C#.

**Important note:** The SOAP API on Docsaway uses persistent sessions so for this to work in C# you will need to edit web.config to **allow cookies**.

// C# EXAMPLE CODE // protected void Page\_Load(object sender, EventArgs e)

> { Docsaway.dc\_APIMailPortClient dsWs = new Docsaway.dc\_APIMailPortClient();

 $bool b = false$ String APIReport = "";

//General settings b = dsWs.setAPIConnection("email","isd"); b = dsWs.setAPICharset("UTF-8"); b = dsWs.setAPIMode("TEST");

### //Recipient details

b = dsWs.setRecipientName("Some one"); b = dsWs.setRecipientCompany("Some Firm"); b = dsWs.setRecipientAddress1("Some Street"); b = dsWs.setRecipientAddress2("Some thing else"); b = dsWs.setRecipientCity("Some City"); b = dsWs.setRecipientState("Some state"); b = dsWs.setRecipientZip("Some ZIP"); b = dsWs.setRecipientCountry("GB");

//Load in the PDF we are sending

FileStream fsAttachIn = System.IO.File.OpenRead("c:\\test.pdf"); byte $\Gamma$  bytesFile = new bytelfsAttachIn.Length $\Gamma$ : fsAttachIn.Read(bytesFile, 0, bytesFile.Length); fsAttachIn.Close(); b = dsWs.setPDFFile(bytesFile);

//Printing station b = dsWs.setPrintingStation("GB1", "GB1\_1", "BW", "80");

//Execute it  $b =$  dsWs.execute("");

//Check the results APIReport = dsWs.APIReport(""); TextBox1.Text = APIReport; }